#### **Name Class Class Class**

# **QuickBooks Guide**

## **Step-by-Step Instructions**

### **Problem 20-8 Preparing Adjusting and Closing Entries**

#### **INSTRUCTIONS**

#### *Begin a Session*

**Step 1** Restore the Problem 20-8.QBB file.

#### *Work the Accounting Problem*

- **Step 2** Review the information in your textbook.
- **Step 3** Print a Trial Balance and use it to prepare the adjustments.
- **Step 4** Record the adjusting entries.

#### *Prepare a Report and Proof Your Work*

- **Step 5** Print a Journal report. Filter the adjusting entries and proof your work.
- **Step 6** Close the fiscal year.
- **Step 7** Print a Post-Closing Trial Balance.

#### *Analyze Your Work*

**Step 8** Complete the Analyze activity.

#### *End the Session*

**Step 9** It is recommended that you back up your work for this session.

**Can you manually close the temporary account for the fi scal year? Explain your answer on a separate sheet of paper.**

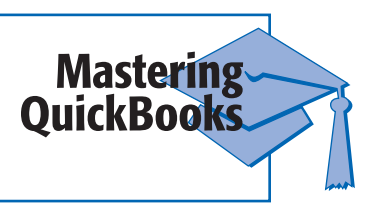

Copyright @ McGraw-Hill Education. All rights reserved. Copyright © McGraw-Hill Education. All rights reserved.